# Cheatography

### Core SublimeText Cheat Sheet by [ducondez](http://www.cheatography.com/ducondez/) via [cheatography.com/26811/cs/7616/](http://www.cheatography.com/ducondez/cheat-sheets/core-sublimetext)

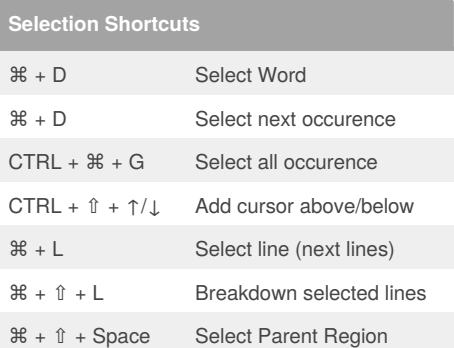

#### **Transformation Shortcuts**

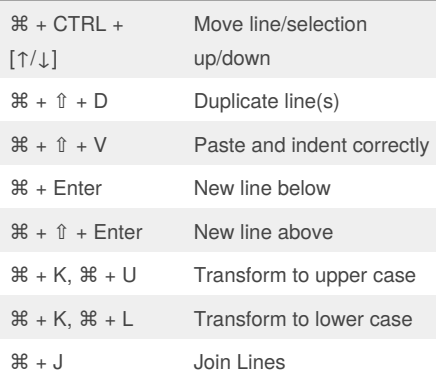

## **Tab Navigation**  $H + \hat{v} + [$  Select tab on the left  $\mathcal{H} + \hat{v} +$ ] Select tab on the right  $\mathcal{H} + \#$  Go to a specific tab ⌘ + W Close a Tab  $\mathcal{H} + \hat{U} + \mathsf{T}$  Open recently closed tab

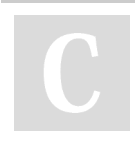

#### By **ducondez**

[cheatography.com/ducondez/](http://www.cheatography.com/ducondez/)

Published 22nd March, 2016. Last updated 22nd March, 2016. Page 1 of 1.

Sponsored by **Readability-Score.com** Measure your website readability!

<https://readability-score.com>